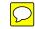

## **HICS 252 - SECTION PERSONNEL TIME SHEET**

| 1. Inc                         | cidentName                                 |     |                 | 2. Ope | 2. Operational Period (# ) |                |                 |                |                                |  |  |
|--------------------------------|--------------------------------------------|-----|-----------------|--------|----------------------------|----------------|-----------------|----------------|--------------------------------|--|--|
|                                |                                            |     |                 |        | DATE: FROM: TO: TO:        |                |                 |                |                                |  |  |
|                                |                                            |     |                 |        | TIME: FROM: TO:            |                |                 |                |                                |  |  |
| 3. Time Record                 |                                            |     |                 |        |                            |                |                 |                |                                |  |  |
| #                              | EMPLOYEE (E) VOLUNTEER (V)<br>NAME (PRINT) | E/V | EMPLOYEE NUMBER |        | E FUNCTION<br>ASSIGNMENT   | DATE / TIME IN | DATE / TIME OUT | TOTAL<br>HOURS | SIGNATURE<br>(TO VERIFY TIMES) |  |  |
| 1                              |                                            |     |                 |        |                            |                |                 |                |                                |  |  |
| 2                              |                                            |     |                 |        |                            |                |                 |                |                                |  |  |
| 3                              |                                            |     |                 |        |                            |                |                 |                |                                |  |  |
| 4                              |                                            |     |                 |        |                            |                |                 |                |                                |  |  |
| 5                              |                                            |     |                 |        |                            |                |                 |                |                                |  |  |
| 6                              |                                            |     |                 |        |                            |                |                 |                |                                |  |  |
| 7                              |                                            |     |                 |        |                            |                |                 |                |                                |  |  |
| 8                              |                                            |     |                 |        |                            |                |                 |                |                                |  |  |
| 9                              |                                            |     |                 |        |                            |                |                 |                |                                |  |  |
| 10                             |                                            |     |                 |        |                            |                |                 |                |                                |  |  |
| 4. Prepared by PRINT NAME:     |                                            |     |                 |        |                            |                |                 |                |                                |  |  |
|                                |                                            |     |                 |        |                            |                |                 |                |                                |  |  |
| DATE/TIME: FACILITY: FACILITY: |                                            |     |                 |        |                            |                |                 |                |                                |  |  |

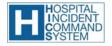

## **HICS 252 - SECTION PERSONNEL TIME SHEET**

- **PURPOSE:** The HICS 252 Personnel Time Sheet is used to record each section's personnel time and activities.
- **ORIGINATION:** Section Chiefs are responsible for ensuring that personnel complete the form.
- **COPIES TO:** Provided to the Finance/Administration Section Time Unit Leader every 12 hours or every operational period (as directed by the Incident Commander). A copy is given to the Documentation Unit Leader.
- **NOTES:** If additional pages are needed, use a blank HICS 252 and repaginate as needed. Additions may be made to the form to meet the organization's needs.

| NUMBER | TITLE                                        | INSTRUCTIONS                                                                                                    |  |  |  |  |
|--------|----------------------------------------------|----------------------------------------------------------------------------------------------------|--|--|--|--|
| 1      | Incident Name                                | Enter the name assigned to the incident.                                                                                                |  |  |  |  |
| 2      | Operational Period                           | Enter the start date (m/d/y) and time (24-hour clock) and<br>end date and time for the operational period to which the<br>form applies. |  |  |  |  |
| 3      | Time Record                                  |                                                                                                    |  |  |  |  |
|        | Employee (E) / Volunteer (V)<br>Name (Print) | Print the full name of the personnel assigned.                                                                                          |  |  |  |  |
|        | E/V                                          | Enter employee (E) or volunteer (V).                                                                                                    |  |  |  |  |
|        | Employee Number                              | If employee of the organization, fill in employee number.                                                                               |  |  |  |  |
|        | Response Function Section /<br>Assignment    | Enter assignment being assumed.                                                                                                    |  |  |  |  |
|        | Date / Time In                               | Enter time started in assignment.                                                                                                    |  |  |  |  |
|        | Date / Time Out                              | Enter time ended in assignment.                                                                                                    |  |  |  |  |
|        | Total Hours                                  | Enter total number of hours in assignment.                                                                                              |  |  |  |  |
|        | Signature                                    | Employee/volunteer signature verifying that times are correct.                                                                          |  |  |  |  |
| 4      | Prepared by                                  | Enter the name and signature of the person preparing the form. Enter date (m/d/y), time prepared (24-hour clock), and facility.         |  |  |  |  |

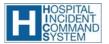